## **ИНСТРУКЦИЯ ПО УСТАНОВКЕ ВСТРОЕННОГО ПРОГРАММНОГО ОБЕСПЕЧЕНИЯ УПРАВЛЕНИЯ ЭЛЕКТРОЗАРЯДНОЙ СТАНЦИЕЙ**

 *Состав рабочего места для установки ПО:*

- 1. Персональный компьютер (ПК) c OC Windows 7 или более поздней и записанными на жесткий диск файлами модулей встроенного программного обеспечения.
- 2. Устройство чтения microSD карт памяти (картридер).
- 3. Карта памяти microSD объемом не менее 512 МБ.
- 4. Программируемый контроллер.

## *Порядок установки ПО:*

- 1. Вставить отформатированную microSD карту памяти в картридер. Включить ПК. После загрузки операционной системы осуществить копирование файлов модулей встроенного программного обеспечения с жесткого диска ПК на microSD карту.
- 2. Осуществить безопасное извлечение microSD карты памяти из картридера.
- 3. Вставить microSD карту с записанными на нее файлами ПО в слот для microSD карт на плате контроллера. Программирование закончено.

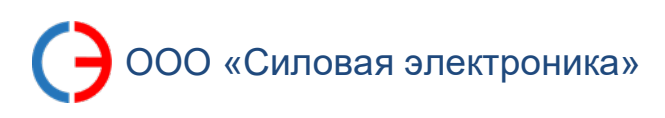